GeoPing Crack X64

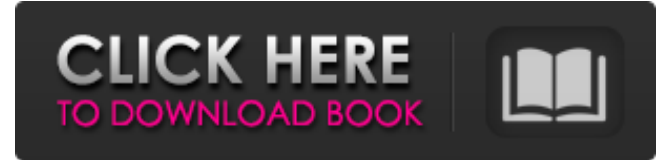

### **GeoPing Activation Code With Keygen For PC [Updated] 2022**

GeoPing Cracked 2022 Latest Version is very simple: point a mouse at it, and watch the map fill in! A: Latency Tester is also what has been mentioned in some of the comments: Latency Tester Q: Why is my text not getting saved with the form in my model? The code listed below is the code that is sending the form data to the controller, however, for some reason when the form is received in the controller the text field that is displayed when the form is loaded contains "null". Is it possible that the field is not getting set for some reason? (I don't know if this is relevant, however it is setting the textbox with the val of 1735) View: @using (Html.BeginForm("Save", "Interfaces")) { @Html.TextBox("name", "Enter value"); } Controller: [HttpPost] public ActionResult Save(Interfaces entities) { if (ModelState.IsValid) { entities.name = entities.name.ToString(); entities.created = DateTime.Now; entities.updated = entities.updated.AddMinutes(20); entities.save(); return RedirectToAction("Index"); } return View(entities); } A: Nvm, I just realized that I was setting the name of the model when the action method first used is not actually a view. Once the action method uses the view, the name is set correctly. Public and private sector executives are using threat modeling to evaluate the potential risks to their organization. The challenges in applying threat modeling to enterprises across the global marketplace necessitate a shift in thinking. Currently, threat modeling has primarily been applied to networks and end-point security technologies. Meanwhile, the key objectives of network and endpoint protection are to prevent or detect attacks that originate from within the enterprise. To help organizations improve their security posture against emerging risks and new threats, threat modeling must be applied to both areas. Threat modeling can be used to evaluate the overall security posture of the enterprise

#### **GeoPing Crack PC/Windows [Latest 2022]**

A: Also there's oto, similar to its winner Dash-O-Matic, which displays a map of the world with a second map underneath of the first. When you hover over the areas with the right mouse button, you can see the ping times from your country. A: See, here's a nice one for you: It's just a nicely designed, highly customizable, interactive map of the Internet and all it's glorious weirdness. A: What I like about the "add locations" section of minimap is that you can have it scale your location area to include more or less by changing the number of locations. I have no idea how this comic is supposed to make sense, but it makes me laugh anyway. I could tell you that my favorite part of this comic is the part where Felipe has a ball and thinks he has a real pregnancy. Or I could tell you that the part where Felipe is just standing up for his birthday. I think, if I were really going to try and pick a favorite, I would say the middle part. I mean, he's standing up for his birthday in the middle of a bathroom stall, talking to a baby in a stroller. That's pretty messed up, but it is a good expression of the way my life used to feel lately. That's a good one! It makes me want to feel really embarrassed because it took me until the end of a comment to realize I should be saying "I wonder how we're going to relate to each other now that we can tell each other we've been lying for six months" I have no idea how this comic is supposed to make sense, but it makes me laugh anyway. I could tell you that my favorite part of this comic is the part where Felipe has a ball and thinks he has a real pregnancy. Or I could tell you that the part where Felipe is just standing up for his birthday. I think, if I were really going to try and pick a favorite, I would say the middle part. I mean, he's standing up for his birthday in the middle of a bathroom stall, talking to a baby in a stroller. That's pretty messed up, but it is a good expression of 09e8f5149f

## **GeoPing Free**

The GeoPing application was designed to be a desktop screensaver that displays a map. Every few seconds, GeoPing sends a "ping" across the Internet to various known servers, and listens for an echo. The map is colored to indicate the relative speed of that echo. Red colors indicate a hot or fast connection from your computer to that region, while blue colors indicate a cold or slow connection. Average (median) times or areas not near a known server remain green. Even though there are configurable options about how it displays the data, don't expect GeoPing to be a serious technical tool. It's more eye candy, similar to the colorful crystal display "moodrings" of the 1960s. Your Internet latency and bandwidth depends on more variables than one graph can possibly show, and as you'll see, the Internet is a chaotic system. There are some settings that I find useful: At the bottom of the GeoPing main window is a map that turns the view on or off. The Zoom Factor lets you increase or decrease the size of the globe on the map. The Min and Max Colors let you set the minimum and maximum colors that will appear on the map. Click the button, and a dot appears on the map indicating the lower and upper bounds for the color. The Center Mode lets you set a different center for the map - whether to center around a physical region, or to center around a latitude and longitude. I found that I could get better results if I could see the results of the ping in real-time rather than after the fact, and that I didn't need to have the most accurate results when the map was zoomed out to "the world", since I was mainly concerned with my country and its immediate neighbors. I could get away with just normal map plotting, letting the calculated averages take care of the finer details. Download: If you download the GeoPing package, you will find that it includes two files: GeoPing.vbs - geopong.cfg - A GeoPing documentation/FAQ is available at To use GeoPing, you need to place all three files into a folder on your hard drive. Then, you run the GeoPing.exe program. No user

### **What's New in the GeoPing?**

This is a desktop screensaver for Windows that displays a map. Every few seconds, GeoPing sends a "ping" across the Internet to various known servers. In response, GeoPing listens for an echo and displays the response times in the form of a map, in color depending on the relative speed of the response. The map can be easily customized. This is the only way I know to describe GeoPing, which will have to do. NOTE: A.pot file will have to be uploaded to translate the description. A: GeoPing does not have any functionality at the moment. Will be released in the near future, though. A: From the GeoPing homepage: GeoPing Features: An unobtrusive desktop screensaver. Various modes with controls. Colored latitude/longitude maps. Customizable displays for maps. Ping time for countries or cities. Map will update automatically and the display will change when a new ping is taken. Rate of response time. Map can be locked to any geographic region. GeoPing was created in Akshar which is an ISP in Montreal Canada. It was possible to create this screensaver due to a connection they gave to people. Here is the home page: Visit their office: Why is GeoPing in English? The Geographic Visualization Framework (GIF) is an interactive and visual framework for visualizing the world using latitude/longitude, along with the time and the speed of someone going across it. The GeoPing is a screensaver which is based on the GIP (Geographic Information Pipeline). What is a screensaver? A screensaver is a program which runs while your computer is not used or you have paused it. They run in the background. In this way, they do not "hijack" your computer, they are not stealing resources like video cards. Some of the most popular screensavers are Splashtop, while others are Vegas Pro, Snapper, and Fling. A very important example of a screensaver is "Warp" which is a screensaver used to project images on a screen. I do not think that there is any better way to explain a screens

# **System Requirements For GeoPing:**

1. Recommended system specifications: CPU: Intel Core 2 Quad Q9400 @ 2.66GHz or AMD Phenom X3 @ 2.4GHz Memory: 4GB (6GB is highly recommended) Video: NVIDIA GeForce 8800 GT or ATI Radeon HD 3450 2. Supported system specifications: Memory: 4GB Video: NVIDIA GeForce 8800 GS or ATI Radeon HD

[https://social.mactan.com.br/upload/files/2022/06/BnbR3maCe5tiALhjdyWq\\_08\\_4fa0ac03590f011c21c98a7ff00acc75\\_file.pdf](https://social.mactan.com.br/upload/files/2022/06/BnbR3maCe5tiALhjdyWq_08_4fa0ac03590f011c21c98a7ff00acc75_file.pdf) <https://www.neherbaria.org/portal/checklists/checklist.php?clid=15048> <https://hexol.com/wp-content/uploads/2022/06/onditawn.pdf> [http://www.ubom.com/upload/files/2022/06/uI24KFudfkE7KLCn2beI\\_08\\_4fa0ac03590f011c21c98a7ff00acc75\\_file.pdf](http://www.ubom.com/upload/files/2022/06/uI24KFudfkE7KLCn2beI_08_4fa0ac03590f011c21c98a7ff00acc75_file.pdf) [https://lll.dlxyjf.com/upload/files/2022/06/p4DYi3AiLNSD55dJIwHp\\_08\\_4fa0ac03590f011c21c98a7ff00acc75\\_file.pdf](https://lll.dlxyjf.com/upload/files/2022/06/p4DYi3AiLNSD55dJIwHp_08_4fa0ac03590f011c21c98a7ff00acc75_file.pdf) [http://sharebility.net/wp-content/uploads/2022/06/Qibla\\_Finder\\_\\_Crack\\_\\_\\_With\\_License\\_Key\\_Free\\_Download.pdf](http://sharebility.net/wp-content/uploads/2022/06/Qibla_Finder__Crack___With_License_Key_Free_Download.pdf) [http://topcoffeebar.com/wp-content/uploads/2022/06/KeepOnTop\\_\\_Crack\\_With\\_Product\\_Key\\_April2022.pdf](http://topcoffeebar.com/wp-content/uploads/2022/06/KeepOnTop__Crack_With_Product_Key_April2022.pdf) http://www.suaopiniao1.com.br//upload/files/2022/06/ydO6DZ2jrbUEu7Szm3Bx\_08\_4fa0ac03590f011c21c98a7ff00acc75\_file.pdf [https://energypost.eu/wp-content/uploads/2022/06/WinZip\\_System\\_Utilities\\_Suite.pdf](https://energypost.eu/wp-content/uploads/2022/06/WinZip_System_Utilities_Suite.pdf) <https://mobiletrade.org/advert/k-lite-crack-with-registration-code-free-latest-2022-3/> <https://elenabacchini.com/wp-content/uploads/2022/06/bensca.pdf> https://criptovalute.it/wp-content/uploads/2022/06/DLL\_Relocation\_Finder\_Crack\_Serial\_Number\_Full\_Torrent\_Download.pdf [https://premium-nsk.ru/wp-content/uploads/2022/06/UnCodeX\\_Crack\\_\\_\\_With\\_Keygen\\_Download.pdf](https://premium-nsk.ru/wp-content/uploads/2022/06/UnCodeX_Crack___With_Keygen_Download.pdf) [https://pi-psy.org/wp-content/uploads/2022/06/Swift\\_Color\\_Combos\\_Crack\\_Keygen\\_Download\\_Latest\\_2022.pdf](https://pi-psy.org/wp-content/uploads/2022/06/Swift_Color_Combos_Crack_Keygen_Download_Latest_2022.pdf) <https://www.onk-group.com/automatic-pc-shutdown-pro-free-download-for-windows-latest-2022/> [https://social.arpaclick.com/upload/files/2022/06/abpcl6ngPGhy4W9YTw3h\\_08\\_4fa0ac03590f011c21c98a7ff00acc75\\_file.pdf](https://social.arpaclick.com/upload/files/2022/06/abpcl6ngPGhy4W9YTw3h_08_4fa0ac03590f011c21c98a7ff00acc75_file.pdf) [https://netgork.com/upload/files/2022/06/1UFc6Hw5Pb5HHK1GAe3D\\_08\\_4fa0ac03590f011c21c98a7ff00acc75\\_file.pdf](https://netgork.com/upload/files/2022/06/1UFc6Hw5Pb5HHK1GAe3D_08_4fa0ac03590f011c21c98a7ff00acc75_file.pdf) [https://ystym.com/wp-content/uploads/2022/06/TweetPocket\\_Desktop.pdf](https://ystym.com/wp-content/uploads/2022/06/TweetPocket_Desktop.pdf) [https://aglgamelab.com/wp-content/uploads/2022/06/FireBall\\_FTP.pdf](https://aglgamelab.com/wp-content/uploads/2022/06/FireBall_FTP.pdf) <http://www.thevendorguide.com/wp-content/uploads/2022/06/winnrac.pdf>